# **COMP 322: Fundamentals of Parallel Programming**

# **Lecture 2: Computation Graphs, Ideal Parallelism**

**Instructors: Vivek Sarkar, Shams Iman Department of Computer Science, Rice University {vsarkar, shams}@rice.edu** 

**http://comp322.rice.edu**

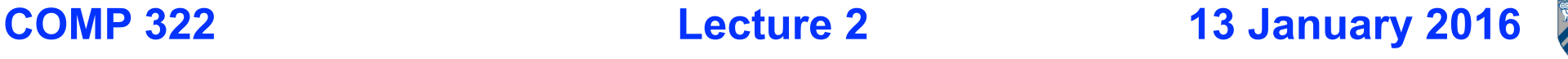

# **Async and Finish Statements for Task Creation and Termination (Recap)**

#### **async S**

• Creates a new child task that executes statement S

#### **finish S**

■ Execute S, but wait until *all* asyncs in S's scope have terminated.

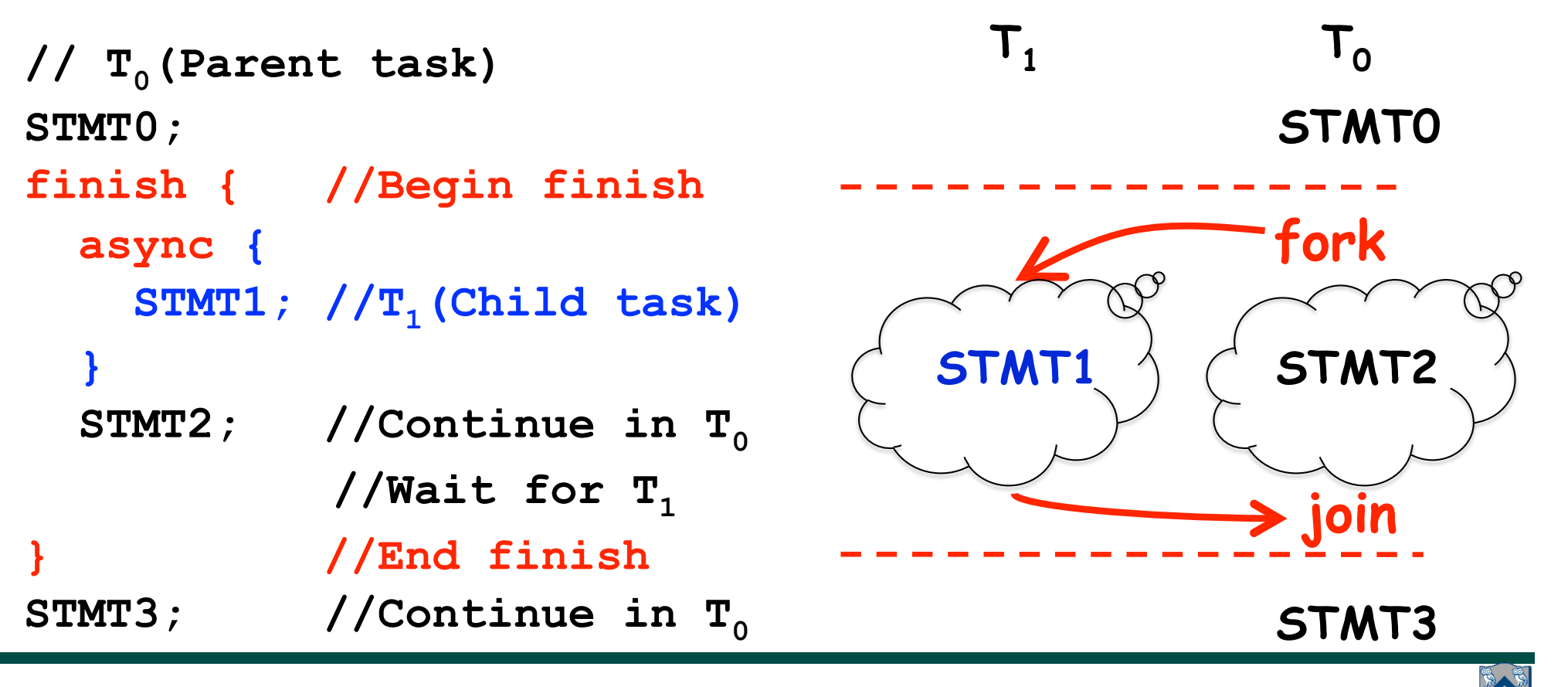

**COMP 322, Spring 2016 (V.Sarkar, S.Imam)**

### **One possible solution to Problem #1 in Worksheet 1 (without statement reordering)**

- **1. finish {**
- **2. async { Watch COMP 322 video for topic 1.2 by 1pm on Wednesday**
- **3. Watch COMP 322 video for topic 1.3 by 1pm on Wednesday 4. }**
- **5. async Make your bed**
- **6. async { Clean out your fridge**
- **7. Buy food supplies and store them in fridge }**
- **8. finish { async Run load 1 in washer**
- **9. async Run load 2 in washer }**
- **10. async Run load 1 in dryer**
- **11. async Run load 2 in dryer**
- **12. async Call your family**
- **13. }**
- **14. Post on Facebook that you're done with all your tasks!**

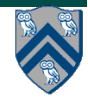

### **Another possible solution to Problem #1 in Worksheet 1 (with statement reordering)**

- **1. finish {**
- **2. async Make your bed**
- **3. async { Clean out your fridge**
- **4. Buy food supplies and store them in fridge }**
- **5. async { Run load 1 in washer**
- **6. Run load 1 in dryer }**
- **7. async { Run load 2 in washer**
- **8. Run load 2 in dryer }**
- **9. Watch COMP 322 video for topic 1.2 by 1pm on Wednesday**
- **10. Watch COMP 322 video for topic 1.3 by 1pm on Wednesday**
- **11. Call your family**
- **12. }**
- **13. Post on Facebook that you're done with all your tasks!**

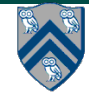

### **Is this a correct solution for Problem #2 in Worksheet 1?**

**1.finish { 2. for (int i = 0 ; i < N ; i++) 3. for (int j = 0 ; j < N ; j++) 4. for (int k = 0 ; k < N ; k++) 5. async {**  6.  $C[i][j] = C[i][j] + A[i][k] * B[k][j];$ **7. } // async 8.} // finish**

## **Data race bug! Reads and writes can occur in parallel on the same C[i][j] location, in this example!**

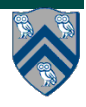

#### **One Possible Solution to Problem #2 in Worksheet 1 (Parallel Matrix Multiplication)**

**1.finish {**

- **2. for (int i = 0 ; i < N ; i++)**
- **3. for (int j = 0 ; j < N ; j++)**
- **4. async {**
- **5. for (int k = 0 ; k < N ; k++)**
- 6. C[i][j] = C[i][j] + A[i][k] \* B[k][j];

```
7. } // async
```
**8.} // finish** 

*This program generates N2 parallel async tasks, one to compute each C[i][j] element of the output array. Additional parallelism can be exploited within the inner k loop, but that would require more changes than inserting async & finish.*

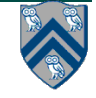

#### **Another Possible Solution to Problem #2 in Worksheet 1 (Parallel Matrix Multiplication)**

**1.finish {**

- **2. for (int i = 0 ; i < N ; i++)**
- **3. async finish for (int j = 0 ; j < N ; j++)**
- **4. async finish for (int k = 0 ; k < N ; k++)**

5. 
$$
C[i][j] = C[i][j] + A[i][k] * B[k][j];
$$

**6. } // finish** 

*What is the impact of finish in lines 3 and 4? Compare with:*  **7.finish {**

- **8. for (int i = 0 ; i < N ; i++)**
- **9. async for (int j = 0 ; j < N ; j++)**

```
10. async for (int k = 0 ; k < N ; k++)
```

```
11. C[i][j] = C[i][j] + A[i][k] * B[k][j];
```
**12. } // finish**

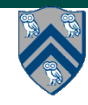

## **Which statements can potentially be executed in parallel with each other?**

**1. finish { // F1** 

**Computation Graph**

- **2. async A;**
- **3. finish { // F2**
- **4. async B1;**
- **5. async B2;**
- **6. } // F2**
- **7. B3;**
- **8. } // F1**

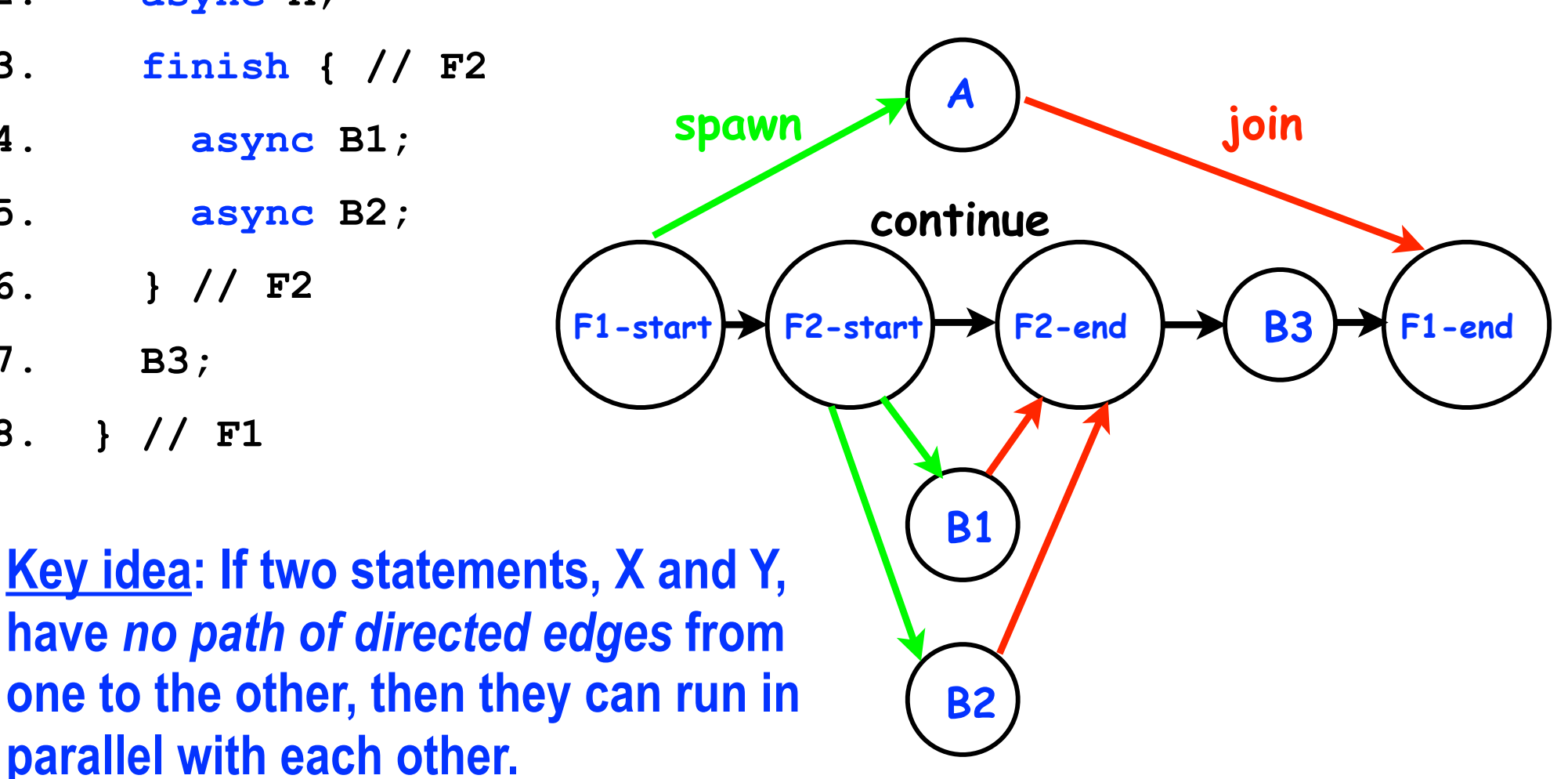

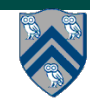

# **Computation Graphs**

- **A Computation Graph (CG) captures the dynamic execution of a parallel program, for a specific input**
- **CG nodes are "steps" in the program's execution** 
	- — **A step is a sequential subcomputation without any async, beginfinish and end-finish operations**
- **CG edges represent ordering constraints** 
	- — **"Continue" edges define sequencing of steps within a task**
	- **"Spawn" edges connect parent tasks to child async tasks**
	- — **"Join" edges connect the end of each async task to its IEF's endfinish operations**
- **All computation graphs must be acyclic**

—**It is not possible for a node to depend on itself** 

• **Computation graphs are examples of "directed acyclic graphs" (dags)**

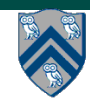

## **Complexity Measures for Computation Graphs**

**Define** 

- **TIME(N) = execution time of node N**
- **WORK(G) = sum of TIME(N), for all nodes N in CG G**  —**WORK(G) is the total work to be performed in G**
- **CPL(G) = length of a longest path in CG G, when adding up execution times of all nodes in the path** 
	- —**Such paths are called** *critical paths*
	- —**CPL(G) is the length of these paths (critical path length, also referred to as the** *span* **of the graph)**
	- —**CPL(G) is also the smallest possible execution time for the computation graph**

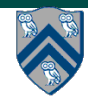

## **What is the critical path length of this parallel computation?**

- **1. finish { // F1**
- **2. async A; // Boil water & pasta (20)**
- **3. finish { // F2**
- **4. async B1; // Chop veggies (5)**
- **5. async B2; // Brown meat (10)**
- **6. } // F2**
- **7. B3; // Make pasta sauce (5)**
- **8. } // F1**

#### **Step A**

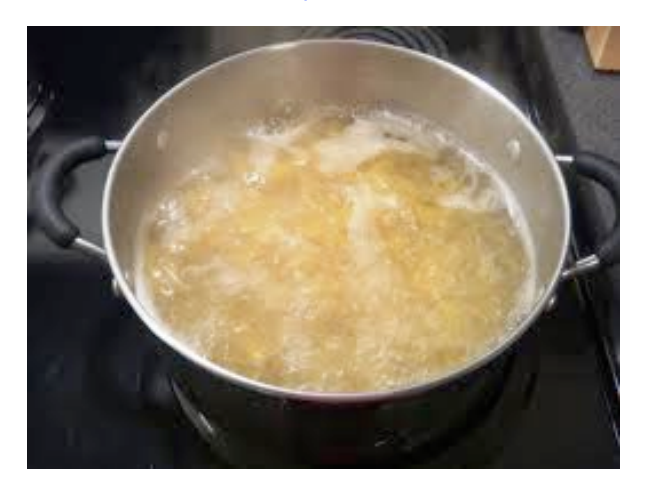

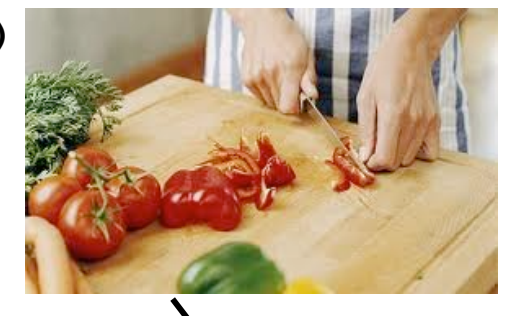

#### **Step B1 Step B2**

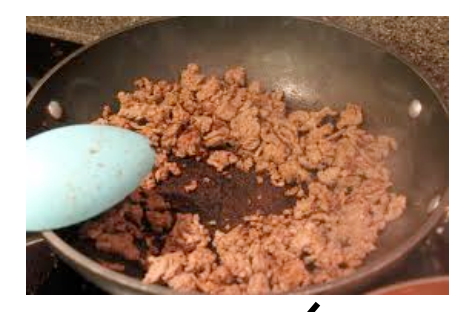

**Step B3**

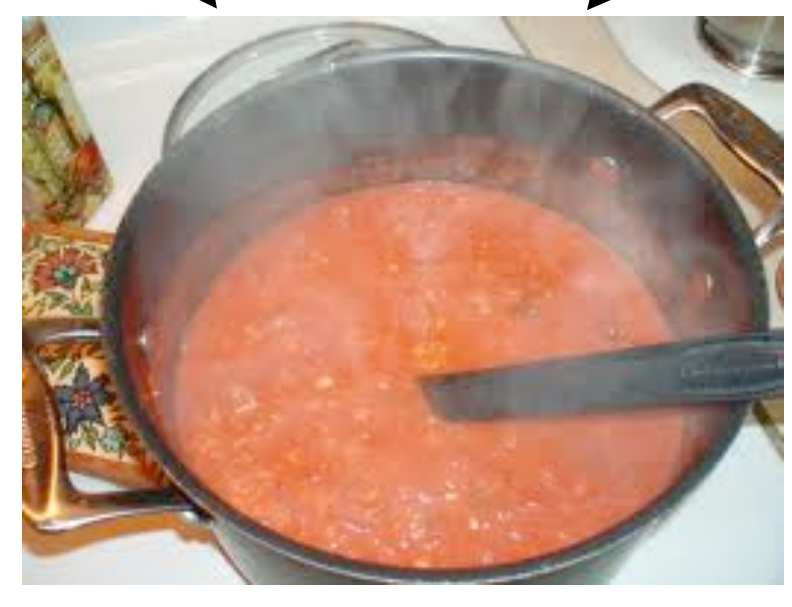

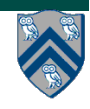

**COMP 322, Spring 2016 (V.Sarkar, S.Imam)**

# **Ideal Parallelism**

- • **Define ideal parallelism of Computation G Graph as the ratio, WORK(G)/CPL(G)**
- • **Ideal Parallelism only depends on the computation graph, and is the speedup that you can obtain with an unbounded number of processors**

#### **Example:**

```
WORK(G) = 26 
CPL(G) = 11
```
**Ideal Parallelism = WORK(G)/CPL(G) = 26/11 ~ 2.36** 

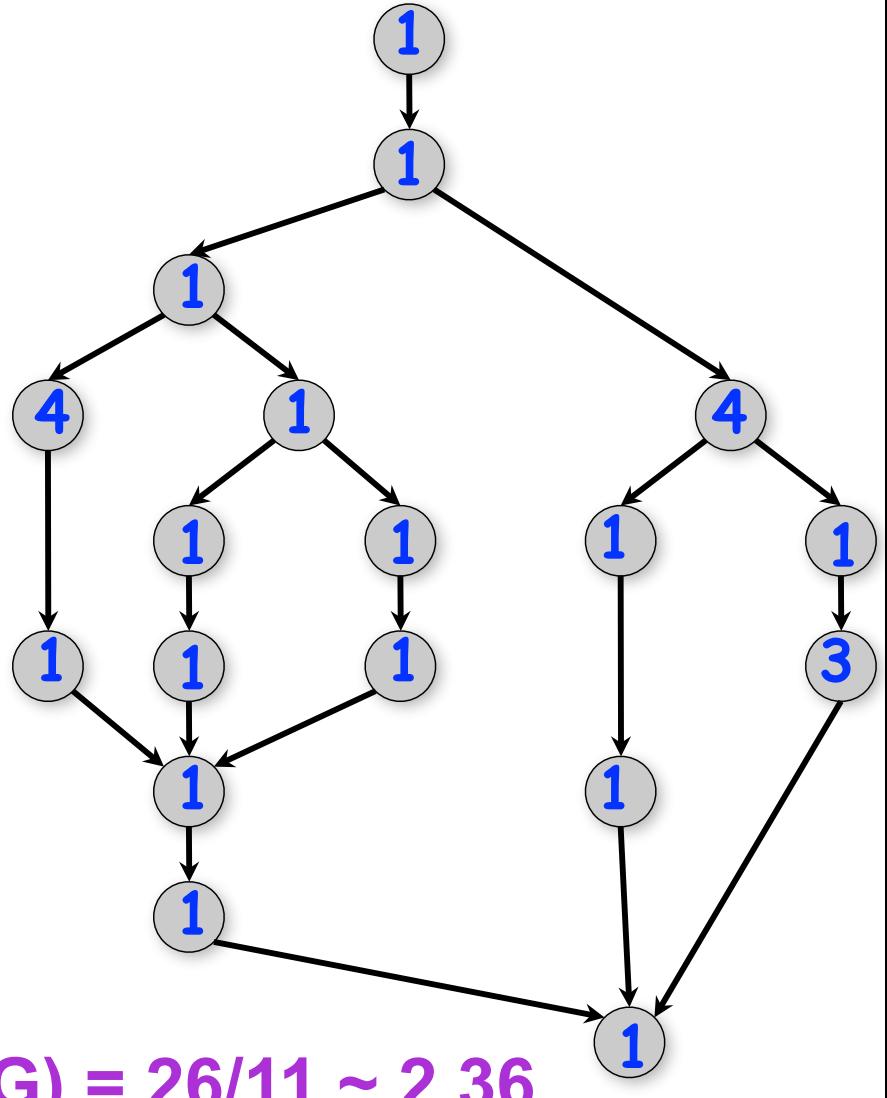

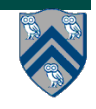

#### **Which Computation Graph has more ideal parallelism?**

**Assume that all nodes have TIME = 1, so WORK = 10 for both graphs.**

**Computation Graph 1 Computation Graph 2**

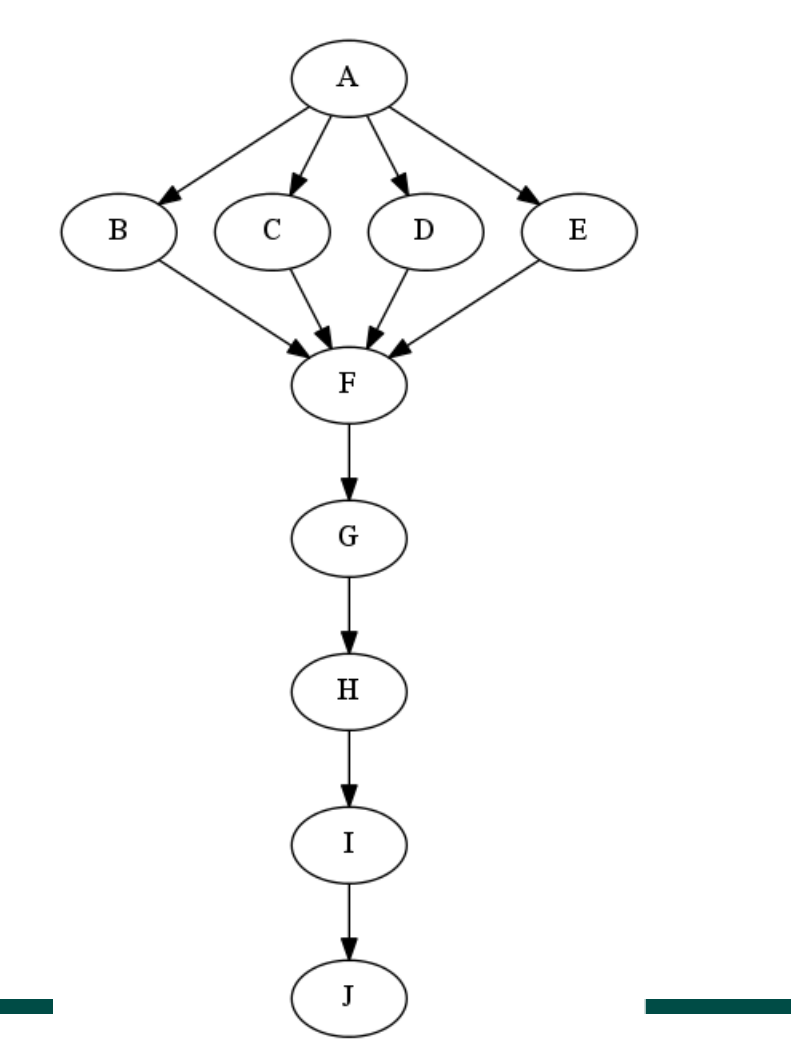

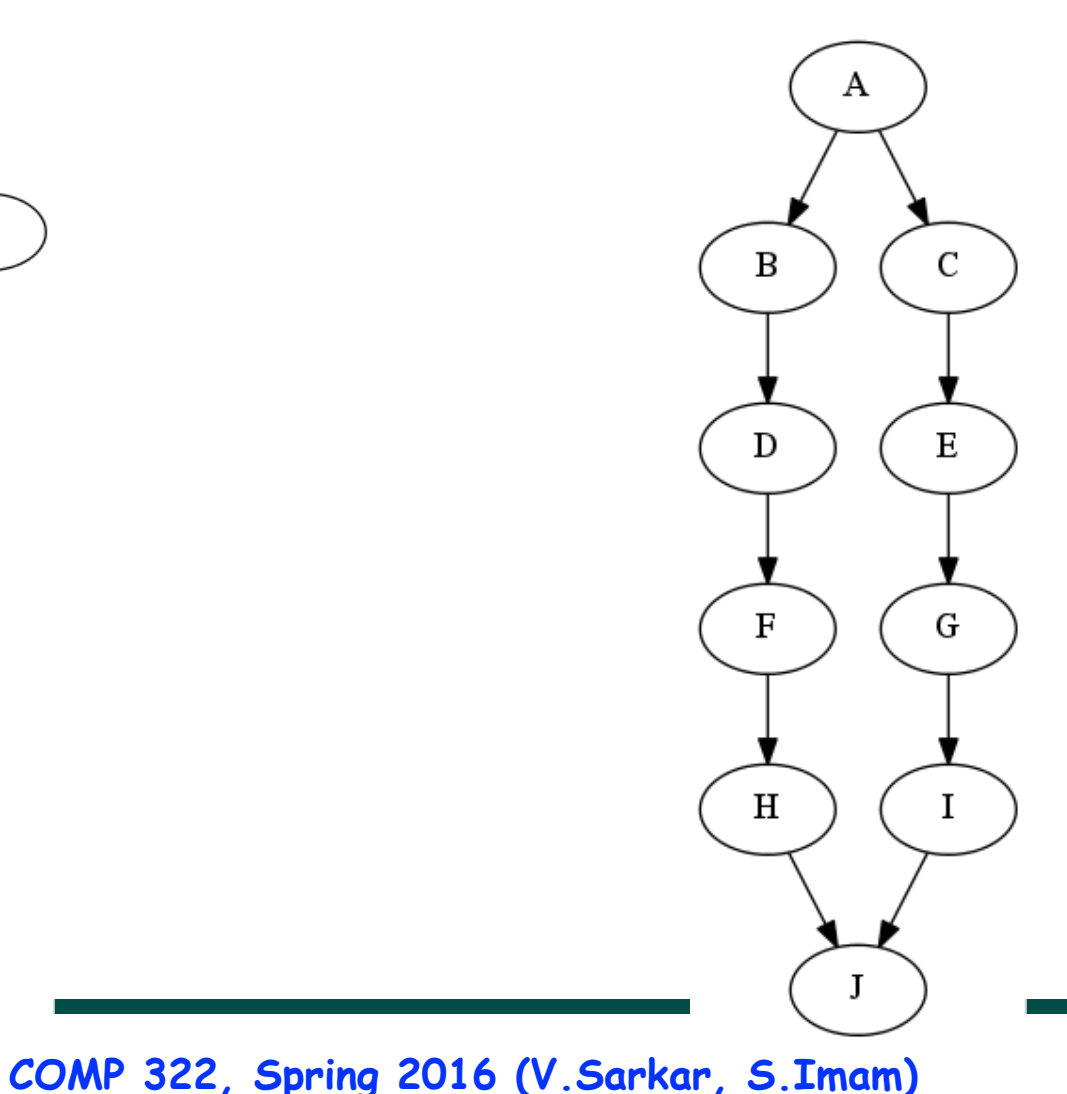

# **Data Races**

**A data race occurs on location L in a program execution with computation graph CG if there exist steps (nodes) S1 and S2 in CG such that:** 

- 1. **S1 does not depend on S2 and S2 does not depend on S1, i.e., S1 and S2 can potentially execute in parallel, and**
- 2. **Both S1 and S2 read or write L, and at least one of the accesses is a write.**
- • **A data-race is an error. The result of a read operation in a data race is undefined. The result of a write operation is undefined if there are two or more writes to the same location.**
- • **Above definition includes all "potential" data races i.e., we consider it to be a data race even if S1 and S2 end up executing on the same processor.**

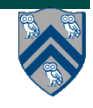

## **Data Race Example: Buggy Matrix Multiply with N = 2**

**1.finish {**

**2. for (int i = 0 ; i < N ; i++)** 

**3. for (int j = 0 ; j < N ; j++)** 

**4. for (int k = 0 ; k < N ; k++)**

```
5. async {
```
- 6.  $C[i][j] = C[i][j] + A[i][k] * B[k][j];$
- **7. } // async**

**8.} // finish**

**No directed edge in computation graph between S6(i=0,j=0,k=0) and S6(i=0,j=0,k=1), but both read and write C[0][0].**

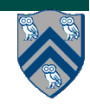

# **Reminders**

- **IMPORTANT:** 
	- **—Send email to comp322-staff@rice.edu if you do not have access to Piazza site (otherwise use Piazza for class communications, as far as possible)**
	- **—Bring your laptop to today's lab at 7pm on Wednesday (Section A01: DH 1064, Section A02: DH 1070)**
	- **—Watch videos for topic 1.4 for next lecture on Friday**
- **• Complete each week's assigned quizzes on edX by 11:59pm that Friday. This week, you should submit quizzes for lecture & demonstration videos for topics 1.1, 1.2, 1.3, 1.4**
- **HW1 will be assigned on Jan 15th and be due on Jan 28th**
- **See course web site for syllabus, work assignments, due dates, …** 
	- **http://comp322.rice.edu**

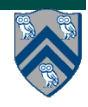